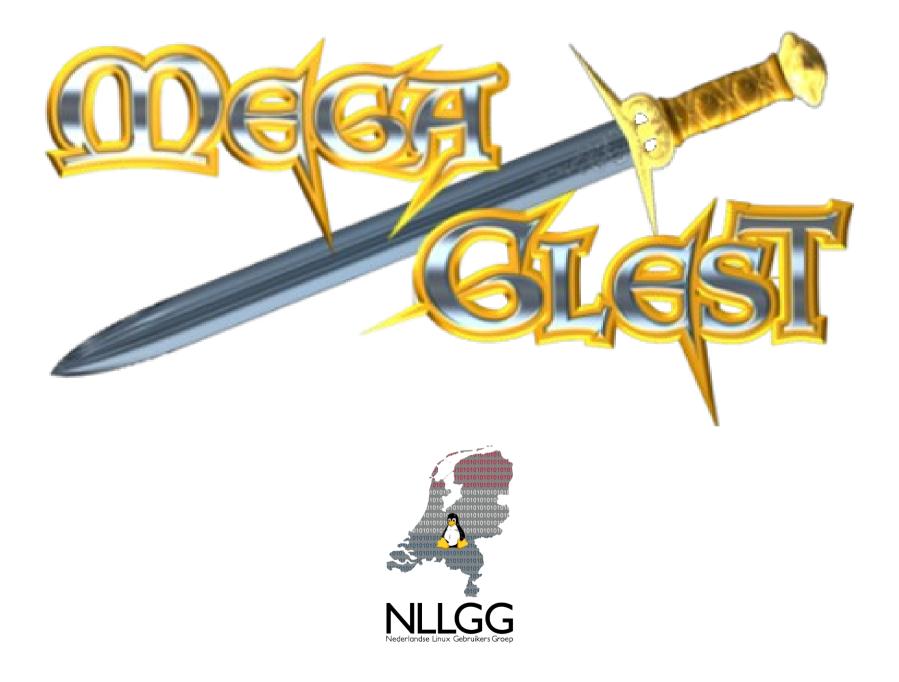

### ~\$ whoami

- I am Titus Tscharntke (AKA titi), a 45 year old senior software engineer (Diplom Informatiker) working mostly with Java, JBoss and databases professionally. I am married and we have three children.
- My life in a nutshell:
  - school
  - university (TU Braunschweig)
  - work :-/ ( but married and family at the same time :-D )  $% f(x) = -\frac{1}{2} \int dx \, dx$
- Hobbies besides computers:
  - Playing ice hockey, fishing, Piratenpartei (pirate party)

#### That's me and the room where $\ensuremath{It}$ 's done

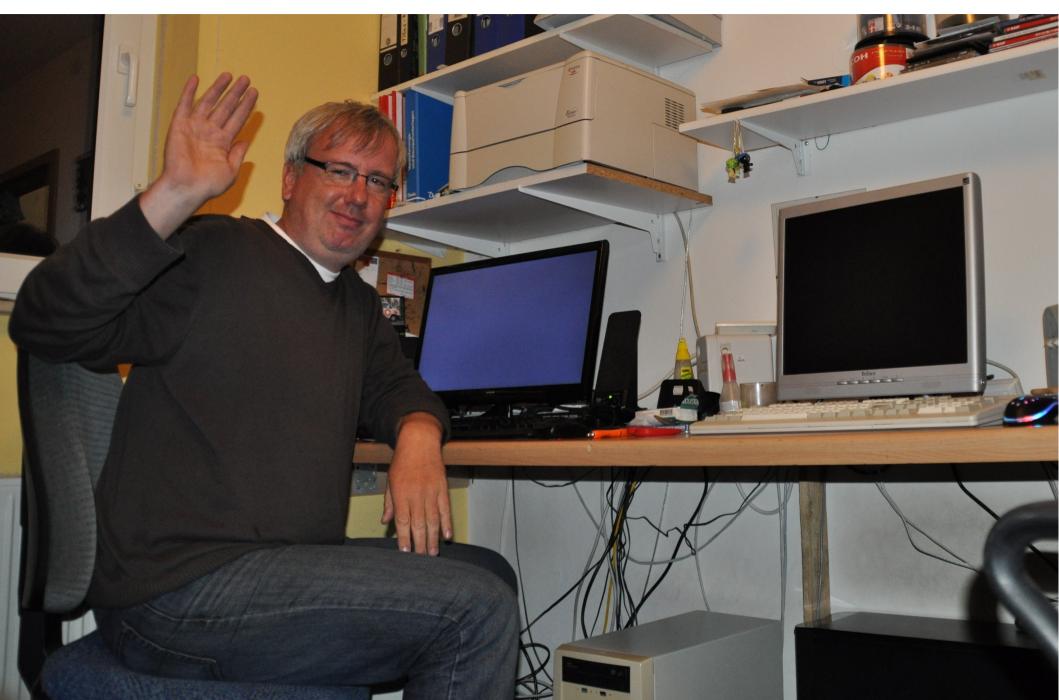

# Computer biography and my way to MegaGlest (1)

• My initial motivation to get engaged with computers was simple:

#### I wanted to play!

- But back then (1982) there were not many PC games, so I started to make them on my own, just to play them.
- On these computers I made my first games when I was young:
  - Sinclair ZX 81
  - Commodore 64
  - Amiga

# Computer biography and my way to MegaGlest (2)

- At university I sadly stopped making games, I just played them ...
- In 2006 I started to use linux again
- Around christmas 2006/2007 I read about Glest in the ubuntu forums ...

 $\ldots$  and this was when it all began

#### **First contact with Glest**

- I played my first game and ... I lost very quickly.
- So I played it again and ... I lost again.
- Three or four days later I was really, really happy because I finally won my first game.
- So I got hooked up on Glest and it kept me happy for some days.

#### I want more but ...

- ... when I looked around at Glests' forum I found:
- A stalled development
- Just some new maps
- Nearly no new content
- Few active members on the forums

I think the main reason for this was the fact, that after university, all members of the Glest Team turned to paid work – unrelated to Glest.

### But I wanted to play some more!

So I:

- Made new maps (very easy using the map editor)
- Modified the units' behaviour ( by editing XML files)
- Edited more and more XML files
- Painted new textures
- Started to build my first mods

# First Mods ( texture painting )

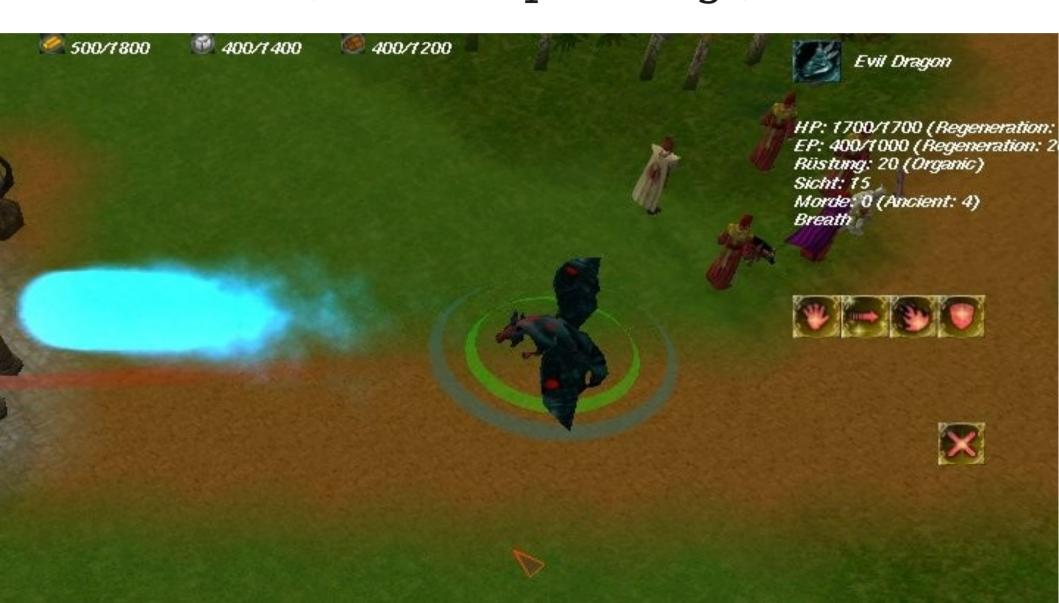

## First Mods ( my first tileset )

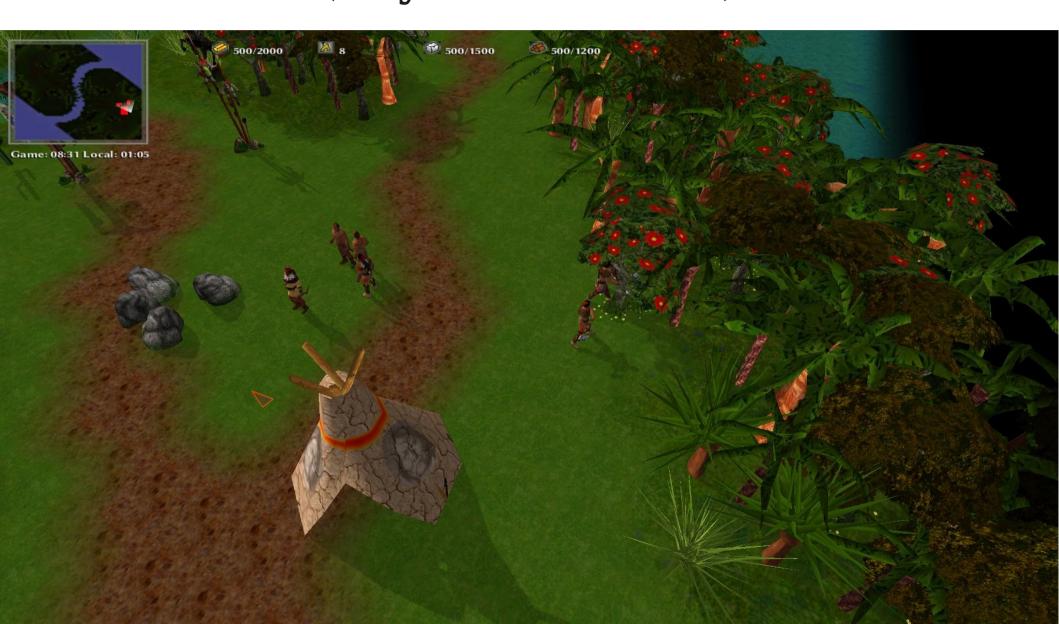

## Many things to learn ...

- Gimp image editor
- How exactly do 3d models work ?
  - What are textures?
  - What are vertices?
  - What's texture mapping?
- Blender
- Python ( to make the glest blender exporter work )
- Audacity ( for sounds ) ...

## **Glest, GAE and MegaGlest**

- Glest development came to an end
- GAE did not release anything stable
- Glest had multiplayer, GAE did not
- GAE still had no release, so I tried to help.

After waiting very long I decided to fork ... MegaGlest was born ....

## **First steps of MegaGlest**

- Within only two or three weeks I had my first stable release
  - More particles
  - 8 player support
  - Megapack (6 factions) replaced Magitech techtree (2 factions)
- Softcoder showed up and started to work on network code
- Many new releases in the beginning

#### **MegaGlest milestones since Glest (1)**

- Major improvements on the **particle system**
- Support for up to **8 players** (was: up to 4)
- Cross-platform network games (was: same-platform only)
- In-game lobby with IRC based live chat and a server browser listing available games
- Masterserver
- On-demand mod downloads from file hosting and game servers

#### Unit Particles

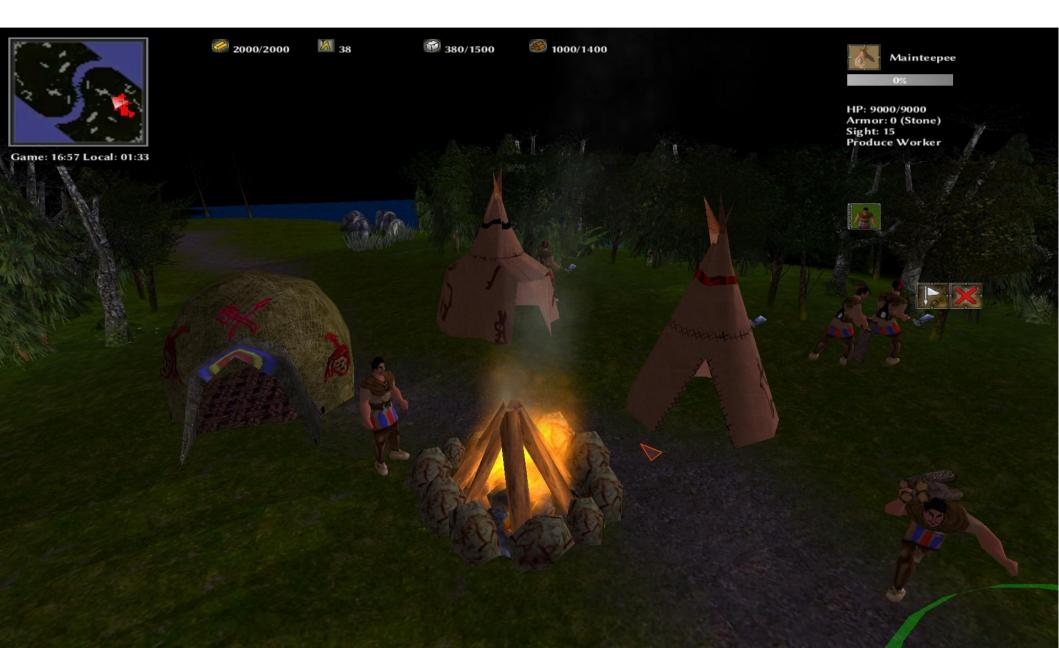

#### **Tileset Particles**

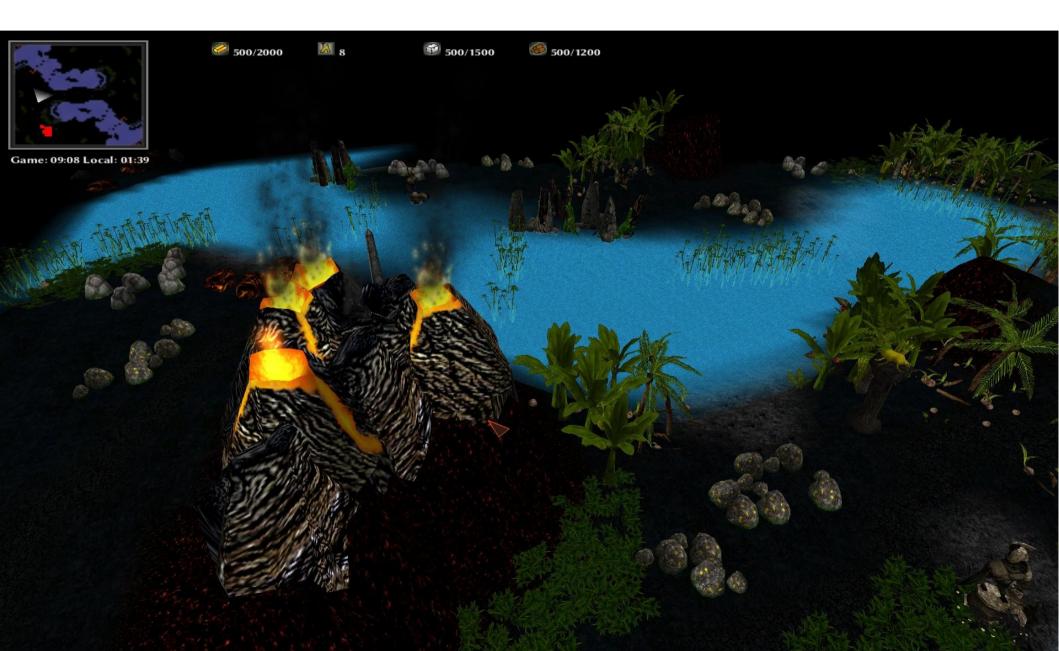

#### **MegaGlest milestones since Glest (2)**

- In-game mod center to install new and manage existing mods
- New intro sequence
- Cliffs
- Headless **game server** mode
- Savegames
- In general a lot of new game content !

...and many, many other features.

#### Cliffs

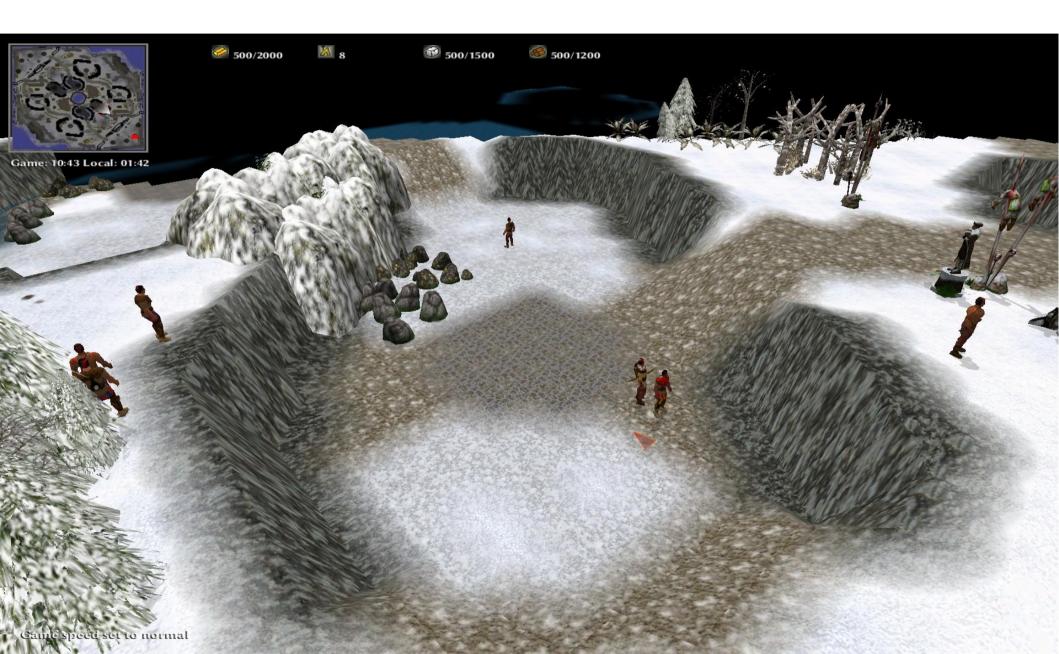

### **Current core MegaGlest team**

- **Softcoder**: primarily working on the code, but generally anything besides artistic work
- Titi: artistic work, but coding too as well as everything else  $\ensuremath{\textcircled{\sc op}}$
- Tomreyn: hosting, website, translations, communication, testing
- Supported by Softcoders kids (vbros) and my sons, especially
  - Eliminator
  - Tiger
  - Titi\_son

## Community

- Is active and very friendly to new people
- Creates new mods
- Helps testing
- Gives new ideas
- Most of them love to play the game
- Not many community members, but typically long-term

### Modding MegaGlest is very easy

- Map editor included
- Nearly everything can be modified via xml
- Only OpenSource tools needed to modify everything in glest
- Development is done with OpenSource tools

#### Example snippet of indian archer.xml

```
<unit>
  <parameters>
    <size value="1"/>
    <height value="3"/>
    <max-hp value="700" regeneration="0"/>
    <max-ep value="0"/>
    <armor value="9"/>
    <armor-type value="leather"/>
    <sight value="15"/>
    <time value="30"/>
```

#### Example snippet of indian archer.xml

```
<skill>
  <type value="move"/>
  <name value="move skill"/>
  <ep-cost value="0"/>
  <speed value="220"/>
  <anim-speed value="125"/>
  <animation path="models/archer_walking.g3d"/>
  <sound enabled="false"/>
</skill>
```

#### How to win

#### → Workers and resources ←

Combat

Upgrades

Strategies

#### Workers and resources

- You can never have enough workers, especially not in the beginning of the game!
   More workers → more resources → more fighters
- Manage your workers while they are mining or harvesting wood!
  - Workers can get stuck
  - Workers mine much faster if you manually tell each one from time to time where to mine
  - $\rightarrow$  Advantage to other players who don't do it!

#### • Place storage structures close to matching resources

 $\rightarrow$  workers need to walk less to deliver resources

#### Claim new resource spots early

- place new main building close to them  $\rightarrow$  accelerate mining / harvesting
- give your enemies a hard time while they try to do the same: send scouts from time to time to see whether enemy tries to expand to good gold spots

# Manage your mining workers to avoid<sup>26</sup> this situation:

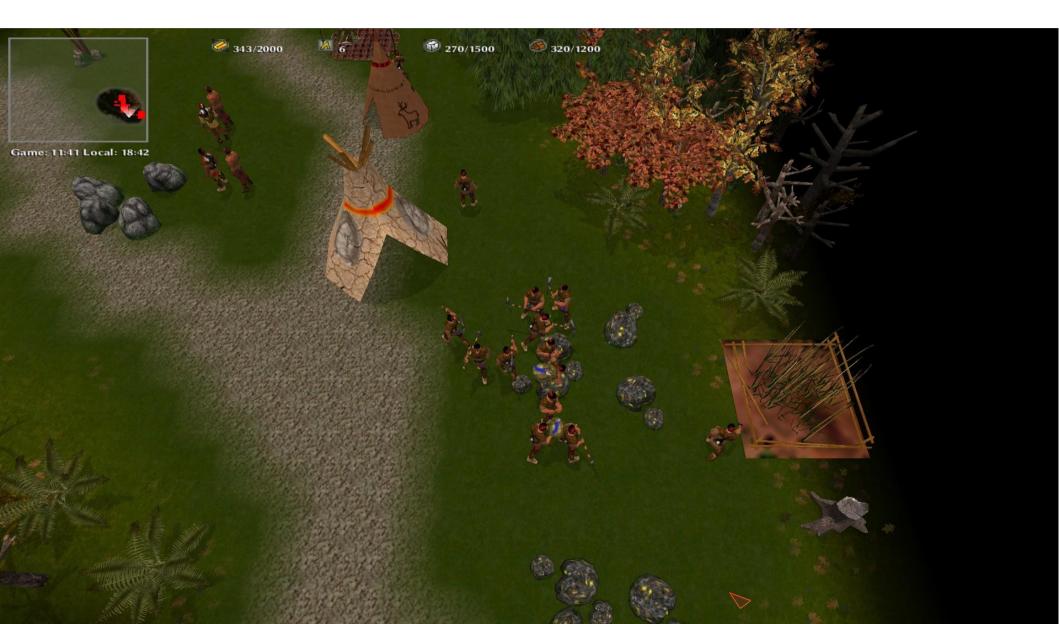

## All workers try to mine on top. Manually send some to bottom gold.

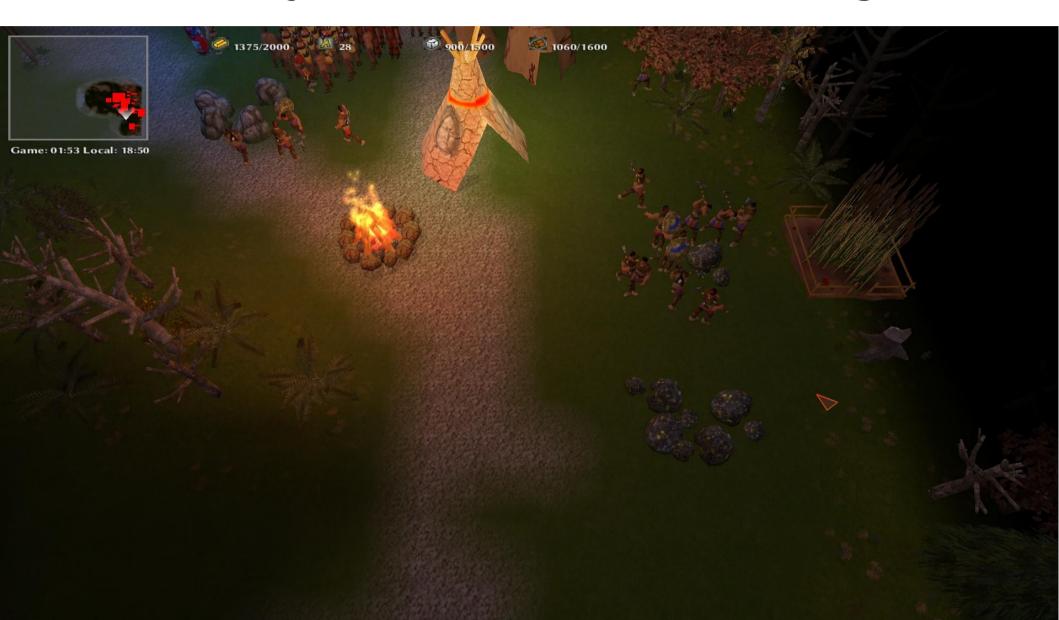

# Place buildings which can store resources close to those resources.

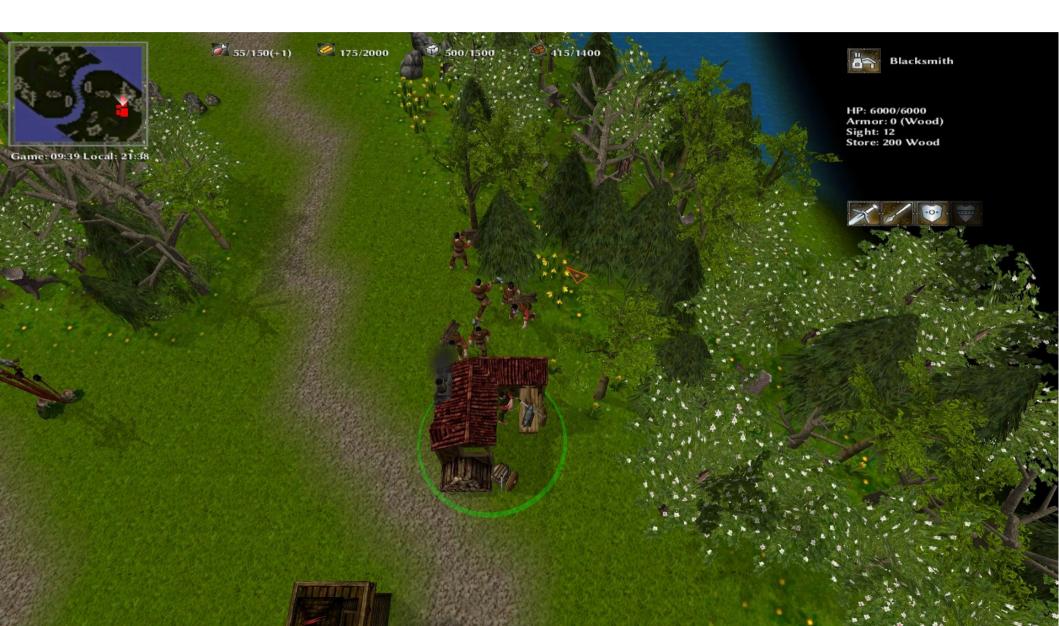

#### Claim new resource spots early.

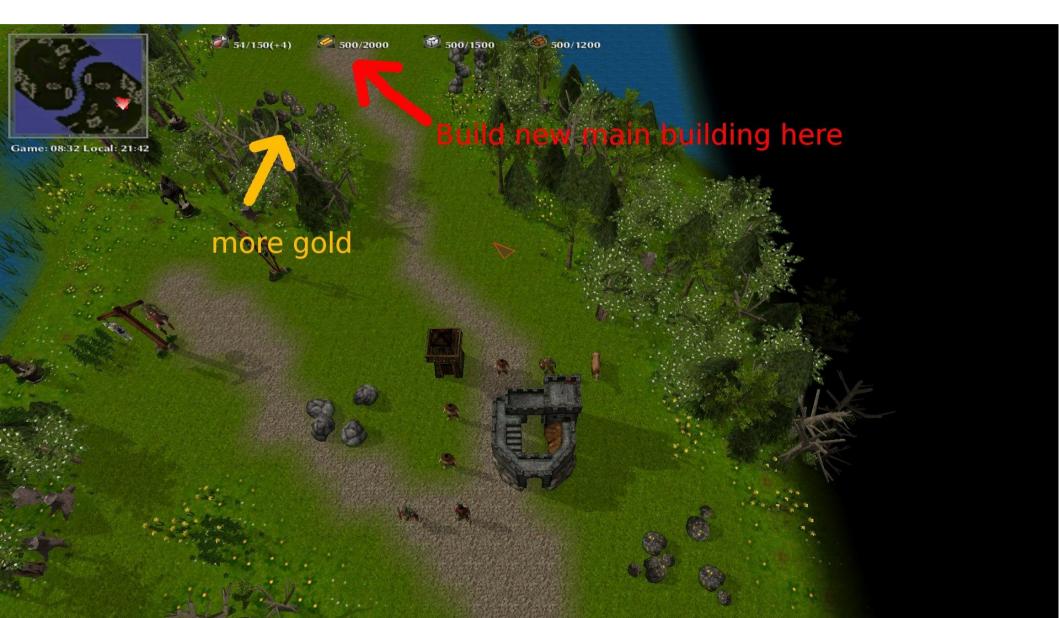

### How to win

Workers and resources

#### $\rightarrow$ Combat $\leftarrow$

Upgrades

Strategies

#### Combat: General rules

#### Manage your fights!

In MegaGlest, micro-managing fighters is important.

But: managing each unit individually is impossible.

- $\rightarrow$  You must find a way to manage at least some of them
- $\rightarrow$  Use grouping ( Ctrl + number ) for faster access and better control
- Ranged combat units never in direct contact with enemy meelee units! Example: Archers, typically have weak armor and/or weak attacks
  - $\rightarrow$  Don't put them in direct contact with enemy meelee units

#### Combat: Defense

#### Use ranged combat units and fight from behind buildings.

#### Example I (Indian faction):

- Place to tem in front of settlement  $\rightarrow$  dumb AI will attack it first
- Place archers behind to tem  $\rightarrow$  they will shoot attackers from safe distance

#### Example II (Magic faction):

- Put golem in front and set it to "hold position"
  - $\rightarrow$  dumb AI will attack it first
- Have 1-2 initiates repair golem from behind
- Place battle mages behind golem
  - $\rightarrow$  shooting attackers from safe distance

## Indian archers fight behind totem. Worker repairs it.

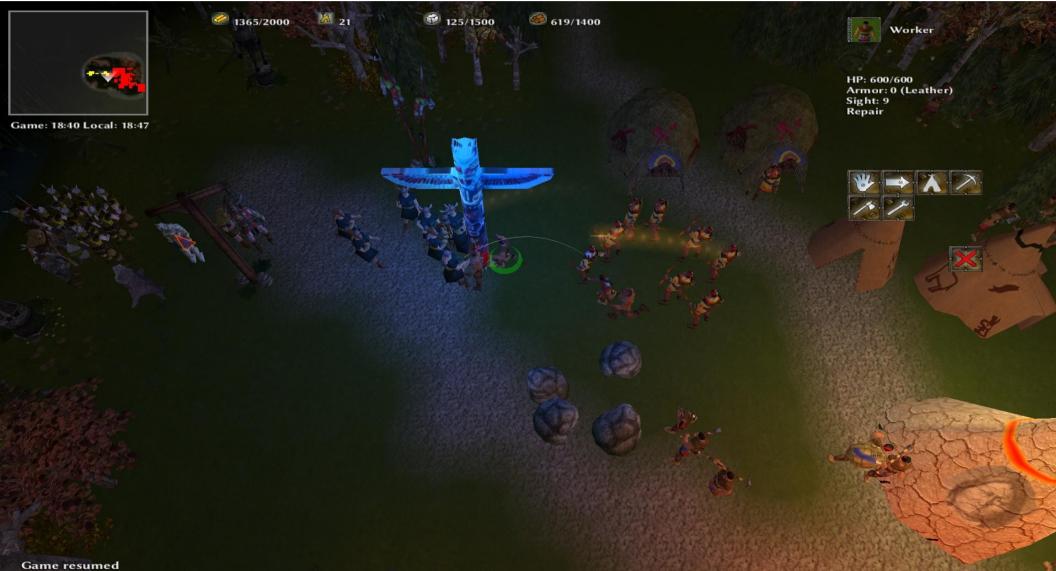

# Magic battlemages fight behind golem. Worker repairs golem.

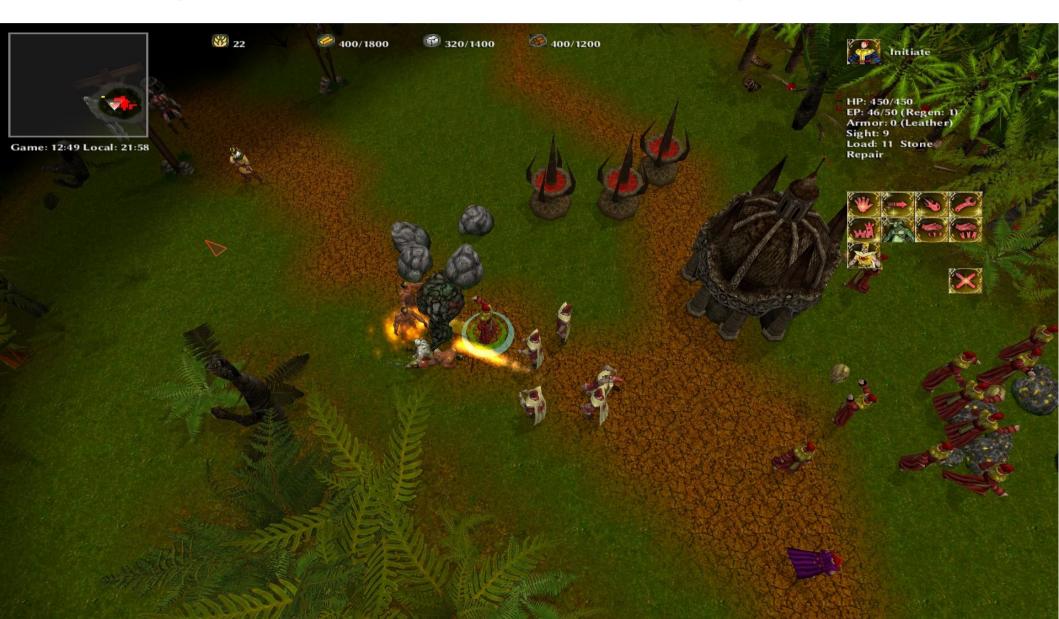

#### You see, it's very effective...

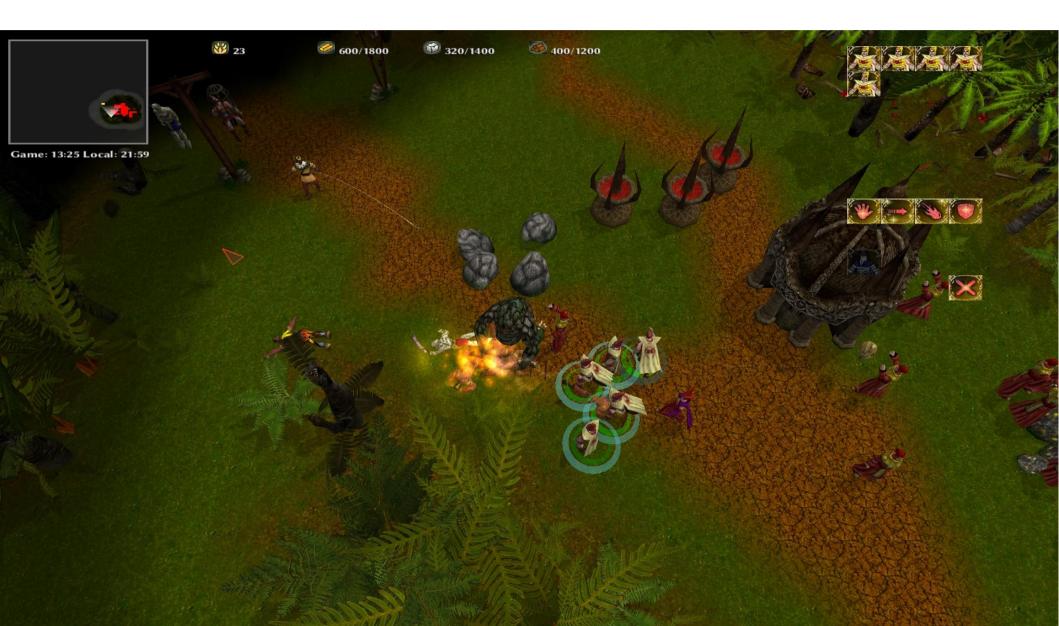

#### Combat: Attack (Preparation)

 Before you attack, position your combat units close to enemy, but out of their sight.

 $\rightarrow$  This way you can do a joint attack with all your fighters at the same time

• Group your units ( Ctrl + number )

→ Eases micro-managing of fighters during combat

# Grouping

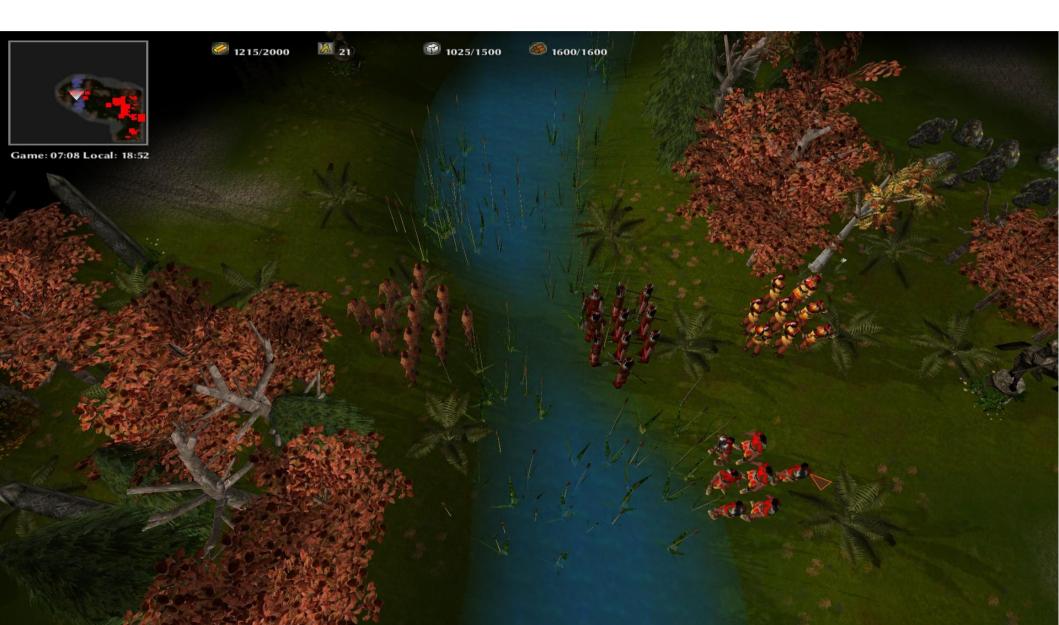

#### Combat: Attack (Preparation) II

#### Setup your army

Get some cheap melee units like indian stickfighters and put them in front. Then place fighters with ranged weapons behind them. **It is most effective to use units with different ranges there**.

- For the indian faction that's:
  - Stickfighters / spearman in front
  - next row some axethrowers ( those are medium range fighters )
  - some archers in the back ( upgraded firearchers would be best )

#### Combined attack 1

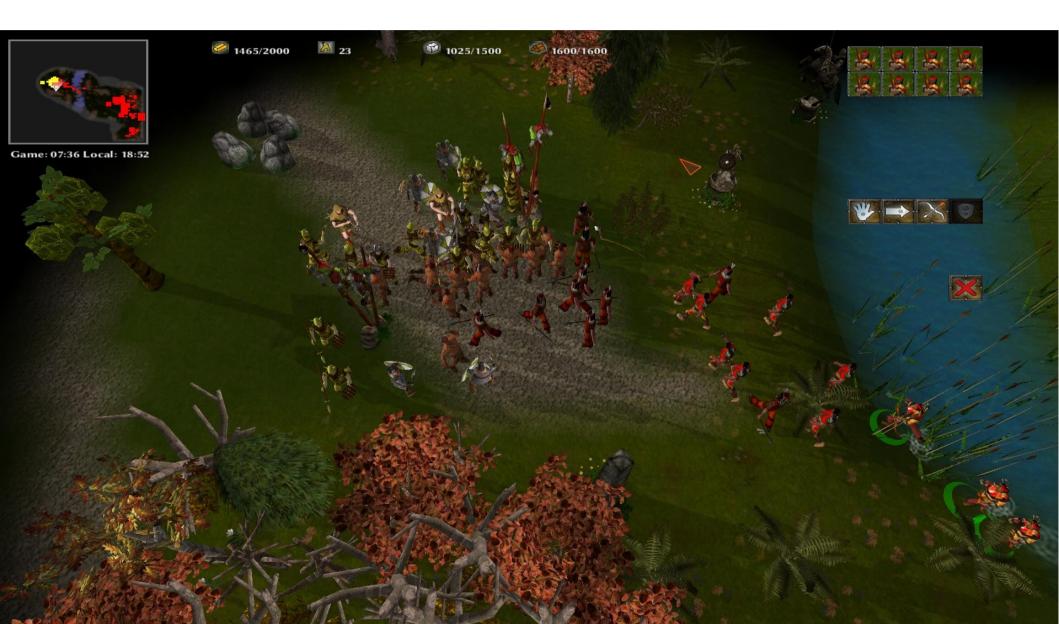

#### Combined attack 2

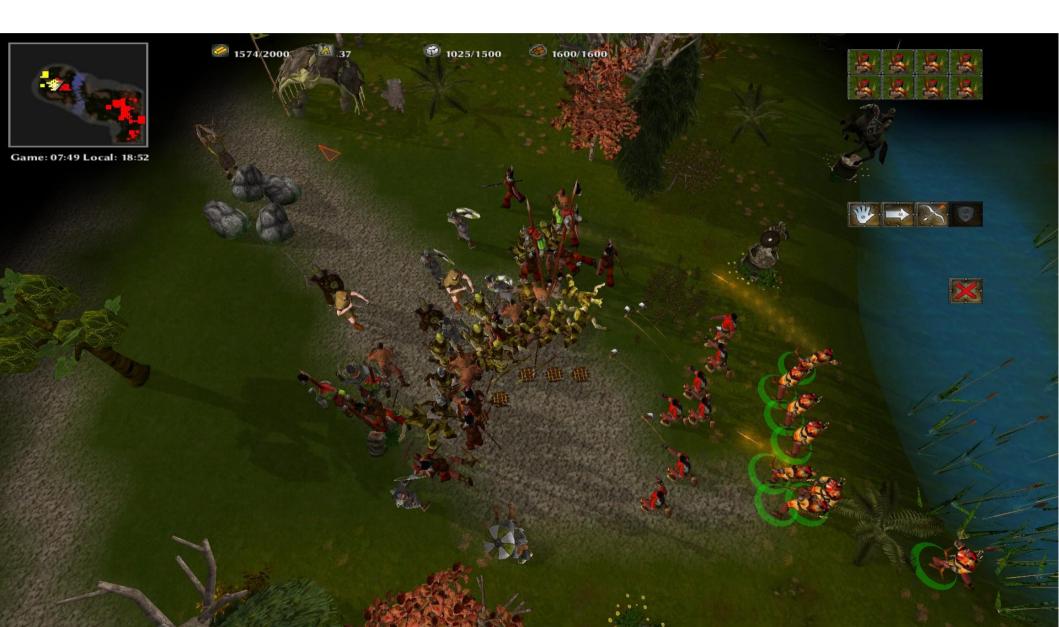

#### Combined attack 3

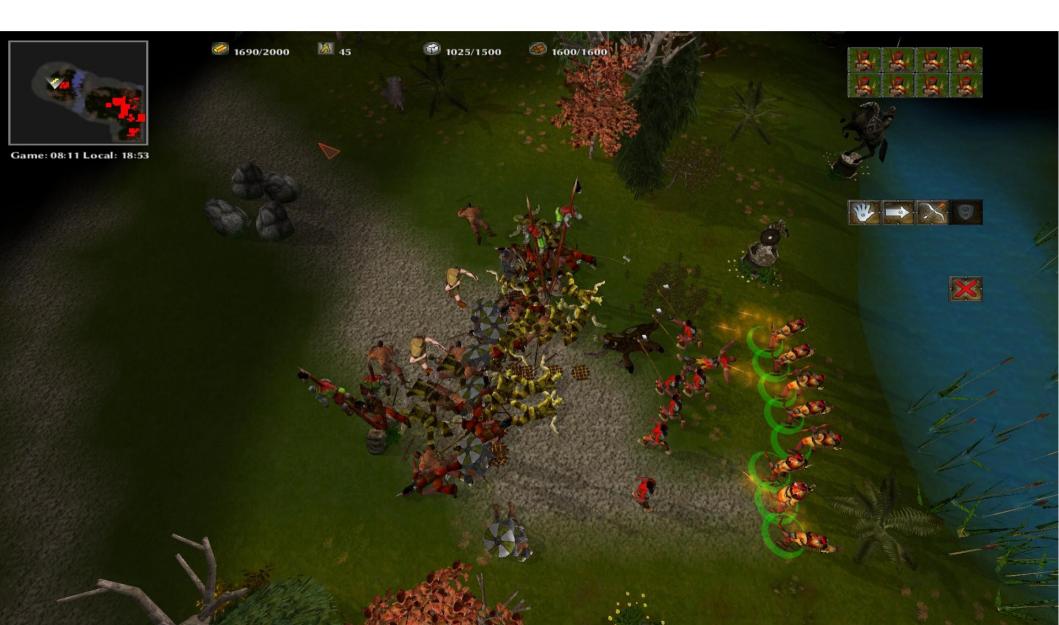

#### You see, it's very effective!

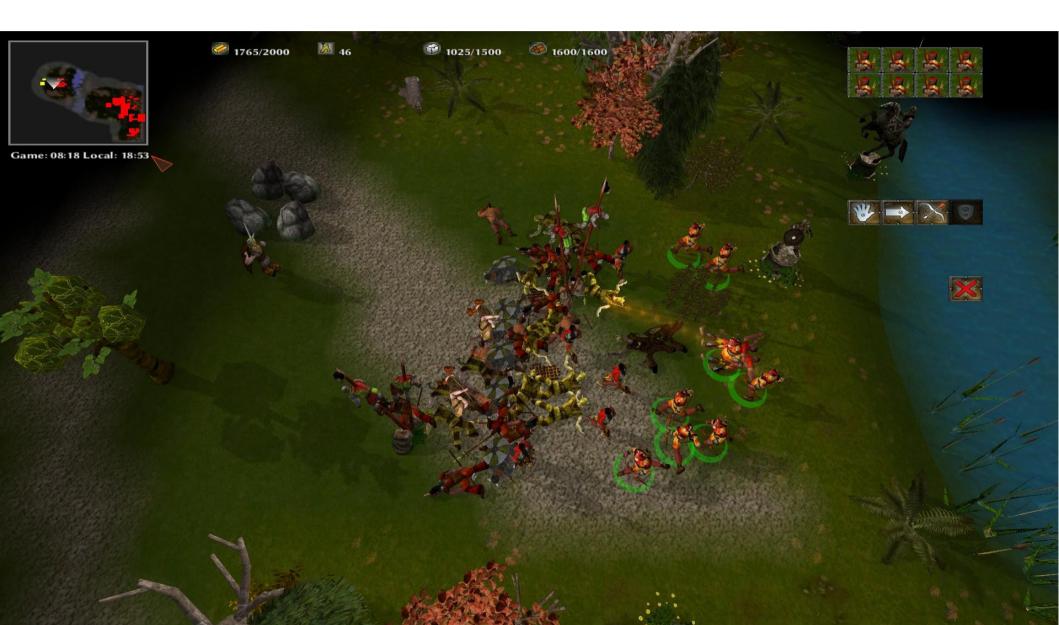

#### Combat: Air defense

# Games can be decided quickly when air units become available.

- Never forget to build anti air units / structures.
- Think about building air units too.

### How to win

Workers and resources

Combat

#### → Upgrades ←

Strategies

# Upgrades

 Use the upgrades! Those are typically very important and improve your fighters a lot. For example the petroleum upgrade in the Indian totem improves the attack strength of the fire archers a lot!

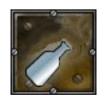

 $\rightarrow \text{attack}(110) + 40 = \textbf{150}$ 

#### Upgrades

You can see what an upgrade will do when you let your mouse hover above its button:

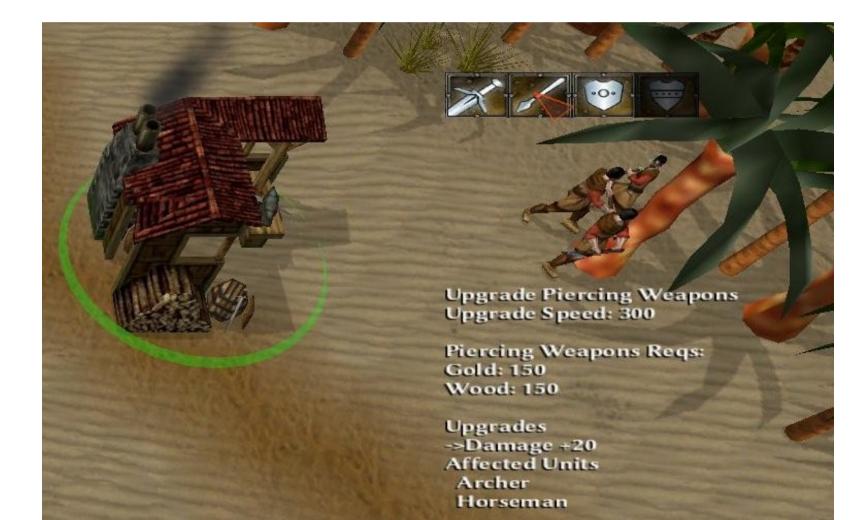

#### How to win

Workers and resources

Combat

Upgrades

→ Strategies ←

#### Strategies: General considerations

# Which strategies you may choose depends a bit on the faction you play!

#### **Some options are :**

- Attack early
- Don't attack early and try to avoid fights. Expand to new resource spots, mine there and build up a huge army with many resources.
- Turtling is typically a bad idea in MegaGlest but
   can be fun when playing vs. AI controlled opponents.

#### Strategies: The "surprise" strategy

Try to get a unit with a very powerful skill quite fast, like air units, Battlemages or catapults for example. The idea is to attack your opponents using those weapons you would usually see a bit later in game.

It's important that the other player does not see what you do then, because while you are on a sprint to the level of development which actually allows you to build these units you are typically very vulnerable.

#### The Future

- join already running games
- graphical improvements
- New content
- Features for mods or new content

#### Upcoming Tileset Birch Forest

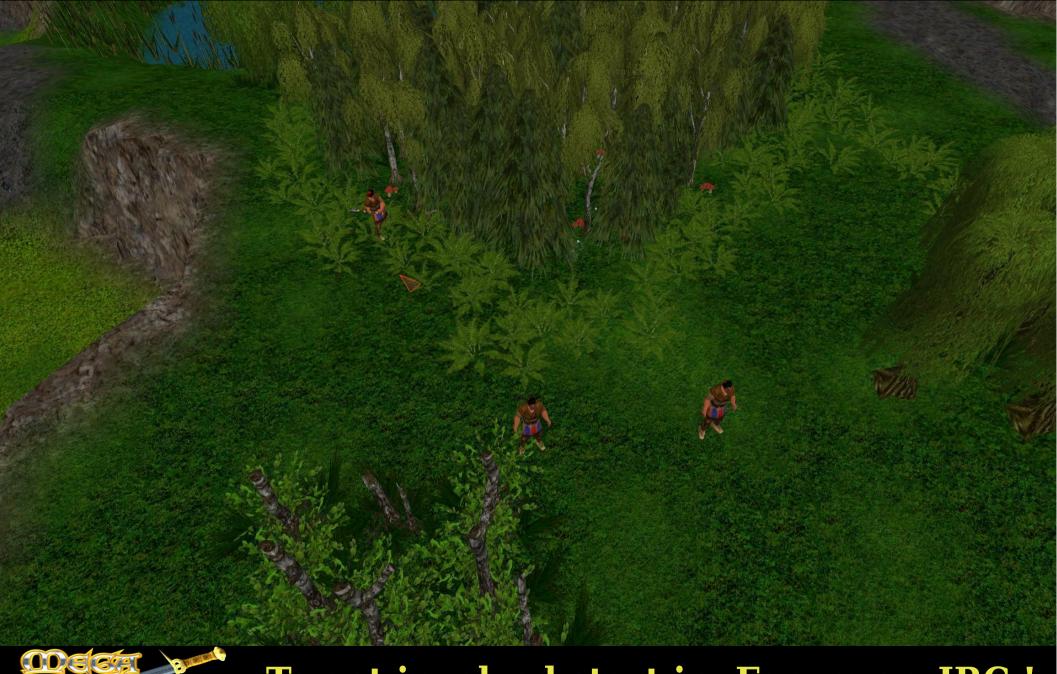

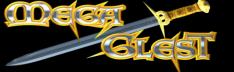

To get involved start in Forum or IRC !